# Writing TLM2.0-compliant timed SystemC simulation models for SoCLib

Authors : Alain Greiner, François Pêcheux, Aline Vieira de Mello

- 1. A) Introduction
- 2. B) VCI initiator and VCI target
- 3. C) VCI Transaction in TLM-T
- 4. D) VCI initiator Modeling
  - 1. D.1) Member variables & methods
  - 2. D.2) Sending a VCI command packet
  - 3. D.3) Receiving a VCI response packet
  - 4. <u>D.4</u>) Initiator Constructor
  - 5. <u>D.5</u>) Time quantum parameter
  - 6. D.6) VCI initiator example
- 5. E) VCI target modeling
  - 1. E.1) Member variables & methods
  - 2. E.2) Receiving a VCI command packet
  - 3. E.3) Sending a VCI response packet
  - 4. E.4) Target Constructor
  - 5. E.5) VCI target example
- 6. F) VCI Interconnect modeling
  - 1. F.1) Generic network modeling
  - 2. F.2) Arbitration Policy

## A) Introduction

This document is still under development.

It describes the modeling rules for writing TLM-T SystemC simulation models for SoCLib that are compliant with the new TLM2.0 OSCI standard. These rules enforce the PDES (Parallel Discrete Event Simulation) principles. In the TLM-T approach, we don't use the SystemC global time, as each PDES process involved in the simulation has its own local time. PDES processes (implemented as SC\_THREADS) synchronize through messages piggybacked with time information. Models complying to these rules can be used with the "standard" OSCI simulation engine (SystemC 2.x) and the TLM2.0 library, but can also be used also with others simulation engines, especially distributed, parallelized simulation engines.

The pessimistic PDES algorithm used relies on temporal filtering. An active component is only allowed to process when it has sufficient timing information on its input ports. For example, an interconnect is only allowed to let a packet reach a given target only when all the initiators that are connected to it have sent at least one packet with their local times. Several experiments have been realized to identify the best way to perform this temporal filtering. The previous implementation relied on sollicited null message, i.e. the interconnect asks all the initiators for their times. This solution only impacts the way the interconnect is written, and the initiators are not aware of the interconnect requests. The experiments have shown that this technique simplifies the writing of the initiator models but also has a strong impact on the simulation time, as the interconnect spends much of its effort consulting the time of the initiators and not passing packets from initiators to targets. The induced overhead is about 90%.

The solution retained is now to strictly follow the Chandy-Misra pessimistic algorithm and to reverse the synchronization process by letting the initiators transmit their local time to others according to their own null message policy. The interconnect is much simpler to write, but the initiators have to be modified in order to handle explicitly the sending of null messages. The performance of the simulation is therefore directly linked to the

A) Introduction 1

number of generated null messages. When writing an initiator model, this number directly corresponds to the period that separates the sending of two successive null messages.

The models described with the writing rules defined herein are syntactically compliant with the TLM2.0 standard, but do not respect its semantics. In particular, the third parameter of the transport functions is considered to be an absolute time and not relative to a global simulation time that does prevail anymore. The examples presented below use the VCI/OCP communication protocol selected by the SoCLib project, but the TLM-T approach described here is very flexible, and is not limited to the VCI/OCP communication protocol.

The interested user should also look at the general SoCLib rules.

# B) VCI initiator and VCI target

Figure 1 presents a minimal system containing one single VCI initiator, **my\_initiator**, and one single VCI target, **my\_target**. The initiator behavior is modeled by the SC\_THREAD **execLoop**(), that contains an infinite loop. The interface function **nb\_transport\_bw**() is executed when a VCI response packet is received by the initiator module.

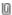

Unlike the initiator, the target module has a purely reactive behaviour and is therefore modeled as a simple interface function. In other words, there is no need to use a SC\_THREAD for a target component: the target behaviour is entirely described by the interface function **nb\_transport\_fw()**, that is executed when a VCI command packet is received by the target module.

The VCI communication channel is a point-to-point bi-directional channel, encapsulating two separated uni-directional channels: one to transmit the VCI command packet, one to transmit the VCI response packet.

## C) VCI Transaction in TLM-T

The TLM2.0 standard defines a generic payload that contains almost all the fields needed to implement the complete vci protocol. In SocLib, the missing fields are defined in what TLM2.0 calls a payload extension. The C++ class used to implement this extension is **soclib\_payload\_extension**.

The SocLib payload extension only contains four data members:

```
soclib::tlmt::vci_command m_soclib_command;
unsigned int m_src_id;
unsigned int m_trd_id;
unsigned int m_pkt_id;
```

The **m\_soclib\_command** data member supersedes the command of the TLM2.0 generic payload. This is why the parameter to the **set\_command()** of a generic payload is always set to **tlm::TLM\_IGNORE\_COMMAND**. Up to seven values can be assigned to **m\_soclib\_command**. These values are:

```
VCI_READ_COMMAND
VCI_WRITE_COMMAND
VCI_LINKED_READ_COMMAND
VCI_STORE_CONDITIONAL_COMMAND
TLMT_NULL_MESSAGE
TLMT_ACTIVE
TLMT_INACTIVE
```

The VCI\_READ\_COMMAND (resp. VCI\_WRITE\_COMMAND) is used to send a VCI read (resp. write) packet command. The VCI\_LINKED\_READ\_COMMAND and VCI\_STORE\_CONDITIONAL\_COMMAND

are used to implement atomic operations. The latter 3 values are not directly related to VCI but rather to the PDES simulation algorithm used. The **TLMT\_NULL\_MESSAGE** value is used whenever an initiator needs to send its local time to the rest of the platform for synchronization purpose. The **TLMT\_ACTIVE** and **TLMT\_INACTIVE** values are used to inform the interconnect that the corresponding initiator must be taken into account during PDES time filtering or not. A programmable component such as a DMA controller, until it has been programmed and launched should not participate in the PDES time filtering. At the beginning of the simulation, all the initiators are considered to be active, and therefore send at least one synchronization message.

The data members of the **soclib\_payload\_extension** can be accessed through the following access functions:

```
// Command related method
bool
                     is_read() const {return (m_soclib_command == VCI_READ_COMMAND);}
void
                     set_read() {m_soclib_command = VCI_READ_COMMAND;}
                     is_write() const {return (m_soclib_command == VCI_WRITE_COMMAND);}
bool
                     set_write() {m_soclib_command = VCI_WRITE_COMMAND;}
void
                     is_locked_read() const {return (m_soclib_command == VCI_LOCKED_READ_COMMP
bool
void
                     set_locked_read() {m_soclib_command = VCI_LOCKED_READ_COMMAND;}
                     is_store_cond() const {return (m_soclib_command == VCI_STORE_COND_COMMAND
void
                    set_store_cond() {m_soclib_command = VCI_STORE_COND_COMMAND;}
bool
                    is_null_message() const {return (m_soclib_command == VCI_NULL_MESSAGE);}
void
                    set_null_message() {m_soclib_command = VCI_NULL_MESSAGE;}
bool
                    is_active() const {return (m_soclib_command == VCI_ACTIVE);}
                    set_active() {m_soclib_command = VCI_ACTIVE;}
void
bool
                     is_inactive() const {return (m_soclib_command == VCI_INACTIVE);}
void
                     set_inactive() {m_soclib_command = VCI_INACTIVE;}
vci_command
                     get_command() const {return m_soclib_command;}
void
                     set_command(const vci_command command) {m_soclib_command = command;}
unsigned int get_src_id() { return m_src_id; }
unsigned int get_trd_id() { return m_trd_id; }
unsigned int get_pkt_id() { return m_pkt_id; }
void set_src_id(unsigned int id) { m_src_id = id; }
void set_trd_id(unsigned int id) { m_trd_id = id; }
void set_pkt_id(unsigned int id) { m_pkt_id = id; }
```

To build a new VCI packet, one has to create a new generic payload and a soclib payload extension, and to call the appropriate access functions on these two objects. For example, to issue a VCI read command, one should write the following code:

```
tlm::tlm_generic_payload *payload_ptr = new tlm::tlm_generic_payload();
tlm::tlm_phase
                          phase;
soclib_payload_extension *extension_ptr = new soclib_payload_extension();
  // set the values in tlm payload
 payload_ptr->set_command(tlm::TLM_IGNORE_COMMAND);
 payload_ptr->set_address(0x10000000]);
  payload_ptr->set_byte_enable_ptr(byte_enable);
 payload_ptr->set_byte_enable_length(nbytes);
  payload_ptr->set_data_ptr(data);
  payload_ptr->set_data_length(nbytes);
  // set the values in payload extension
  extension_ptr->set_read();
  extension_ptr->set_src_id(m_srcid);
 extension_ptr->set_trd_id(0);
  extension_ptr->set_pkt_id(pktid);
  // set the extension to tlm payload
  payload_ptr->set_extension (extension_ptr );
  // set the tlm phase
  phase = tlm::BEGIN_REQ;
```

```
// set the local time to transaction time
m_send_time = m_local_time;
```

# D) VCI initiator Modeling

#### D.1) Member variables & methods

In the proposed example, the initiator module is modeled by the **my\_initiator** class. This class inherits from the standard SystemC **sc\_core::sc\_module** class, that acts as the root class for all TLM-T modules.

TLM2.0 uses the notion of local time to allow temporal decoupling, that is the possibility for an initiator to be ahead in time without synchronization. The temporal barrier associated to a model is called the time quantum in TLM2.0 and is relative to the global simulation time. When the time quantum is reached, it is reset to 0. In the PDES paradigm, the timestamps are absolute and this technique can not be used directly.

To respect the PDES principle, the initiator has its own local time, and runs independently of other initiators. This assertion is very strong and has a deep impact on the models: **The global SystemC time can not be used**. This local time is very similar to the local time proposed by the TLM2.0 standard, but it operates in a very different way because it does not rely on the global simulation time. The initiator local time is contained in a member variable named **m\_local\_time**, of type **sc\_core::sc\_time**. The local time can be accessed with the following accessors: **addLocalTime()**, **setLocalTime()** and **getLocalTime()**.

The boolean member variable **m\_activity\_status** indicates if the initiator is currently active. It is used by the temporal filtering threads contained in the **vci\_vgmn** interconnect, as described in section F. The corresponding access functions are **setActivity()** and **getActivity()**.

The **execLoop**() method, describing the initiator behaviour must be declared as a member function.

The **my\_initiator** class contains a member variable **p\_vci\_init**, of type **tlm\_utils::simple\_initiator\_socket**, representing the VCI initiator port.

It must also define an interface function to handle the VCI response packets.

## D.2) Sending a VCI command packet

To send a VCI command packet, the **execLoop()** method must use the **nb\_transport\_fw()** method, defined by TLM2.0, that is a member function of the **p\_vci\_init** port. The prototype of this method is the following:

The first argument is a pointer to the payload (including the soclib payload extension), the second represents the phase (always set to TLM::BEGIN\_REQ for requests), and the third argument contains the initiator local time. The return value is not used in this TLM-T implementation.

The **nb\_transport\_fw**() function is non-blocking. To implement a blocking transaction (such as a cache line read, where the processor is stalled during the VCI transaction), the model designer must use the SystemC **sc\_core::wait(x)** primitive (**x** being of type **sc\_core::sc\_event**): the **execLoop**() thread is then suspended, and will be reactivated when the response packet is actually received.

#### D.3) Receiving a VCI response packet

To receive a VCI response packet, an interface function must be defined as a member function of the class **my\_initiator**. This function (named **nb\_transport\_bw**() in the example), must be linked to the **p\_vci\_init** port, and is executed each time a VCI response packet is received on the **p\_vci\_init** port. The function name is not constrained, but the arguments must respect the following prototype:

The return value (type tlm::tlm\_sync\_enum) is not used in this TLM-T implementation, and must be sytematically set to tlm::TLM COMPLETED.

### **D.4) Initiator Constructor**

The constructor of the class **my\_initiator** must initialize all the member variables, including the **p\_vci\_init** port. The **nb\_transport\_bw()** function being executed in the context of the thread sending the response packet, a link between the **p\_vci\_init** port and this interface function must be established.

The constructor for the **p\_vci\_init** port must be called with the following arguments:

```
p_vci_init.register_nb_transport_bw(this, &my_initiator::nb_transport_bw);
```

#### D.5) Time quantum parameter

The SystemC simulation engine behaves as a cooperative, non-preemptive multi-tasks system. Any thread in the system must stop execution after at some point, in order to allow the other threads to execute. With the proposed approach, a TLM-T initiator will never stop if it does not execute blocking communication (such as a processor that has all code and data in the L1 caches).

To solve this issue, it is necessary to define -for each initiator module- a **time quantum** parameter. This parameter defines the maximum delay that separates the sending of two successive null messages. The **time quantum** parameter allows the system designer to bound the de-synchronization time interval between threads.

A small value for this parameter results in a better timing accuracy for the simulation, but implies a larger number of context switches, and a slower simulation speed.

This time quantum parameter is implemented using the **QuantumKeeper** construct already available in TLM2.0. The main difference comes from the fact that this class is just used to manage the synchronization interval between two null messages. More precisely, the **sync()** function of **QuantumKeeper** is not used at all, because it implicitely calls a **wait(x)** statement (x being a time delay, which is valid in TLM2.0 but forbidden in the presented distributed time approach).

## D.6) VCI initiator example

# E) VCI target modeling

In this example, the **my\_target** component handles all VCI command types in the same way, and there is no error management.

#### E.1) Member variables & methods

The class **my\_target** inherits from the class **sc\_core::sc\_module**. The class **my\_target** contains a member variable **p\_vci\_target** of type **tlm\_utils::simple\_target\_socket**, representing the VCI target port. It contains an interface function to handle the received VCI command packets, as described below.

### E.2) Receiving a VCI command packet

To receive a VCI command packet, an interface function must be defined as a member function of the class **my\_target**. This function (named **nb\_transport\_fw**() in the example), is executed each time a VCI command packet is received on the **p\_vci\_target** port. The function name is not constrained, but the arguments must respect the following prototype:

The return value (type tlm::tlm\_sync\_enum) is not used in this TLM-T implementation, and must be sytematically set to tlm::TLM\_COMPLETED.

### E.3) Sending a VCI response packet

To send a VCI response packet the call-back function uses the **nb\_transport\_bw()** and has the same arguments as the **nb\_transport\_fw()** function. Respecting the general TLM2.0 policy, the payload argument refers to the same **tlm\_generic\_payload** object for both the **nb\_transport\_fw()** and **nb\_transport\_bw()** functions, and the associated interface functions. Only two values are used for the **response\_status** field in this TLM-T implementation:

- TLM OK RESPONSE
- TLM GENERIC ERROR RESPONSE

For a reactive target, the response packet time is computed as the command packet time plus the target intrinsic latency.

```
tlm::tlm_sync_enum nb_transport_bw (
    tlm::tlm_generic_payload &payload,
    tlm::tlm_phase &phase,
    sc_core::sc_time &time)
{
...
    payload.set_response_status(tlm::TLM_OK_RESPONSE);
    phase = tlm::BEGIN_RESP;
    time = time + (nwords * UNIT_TIME);
    p_vci_target->nb_transport_bw(payload, phase, time);
```

## **E.4) Target Constructor**

The constructor of the class **my\_target** must initialize all the member variables, including the **p\_vci\_target** port. The **nb\_transport\_fw()** function being executed in the context of the thread sending the command packet, a link between the **p\_vci\_target** port and the call-back function must be established. The **my\_target** constructor must be called with the following arguments:

```
p_vci_target.register_nb_transport_fw(this, &my_target::nb_transport_fw);
```

#### E.5) VCI target example

# F) VCI Interconnect modeling

The VCI interconnect used for the TLM-T simulation is a generic interconnection network, named **VciVgmn**. The two main parameters are the number of initiators, and the number of targets. In TLM-T simulation, we don't want to reproduce the detailed, cycle-accurate, behavior of a particular interconnect. We only want to simulate the contention in the network, when several VCI intitiators try to reach the same VCI target.

In a physical network such as the multi-stage network described in Figure 2.a, conflicts can appear at any intermediate switch.

The **VciVgmn** network, described in Figure 2.b, is modeled as a cross-bar, and conflicts can only happen at the output ports. It is possible to specify a specific latency for each input/output couple. As in most physical interconnects, the general arbitration policy for each output port is round-robin.

10

#### F.1) Generic network modeling

There is actually two fully independent networks for VCI command packets and VCI response packets. There is a routing function for each input port, and an arbitration function for each output port, but the two networks are not symmetrical:

- For the command network, the arbitration policy is distributed: there is one arbitration thread for each output port (i.e. one arbitration thread for each VCI target). Each arbitration thread is modeled by a SC\_THREAD, and contains a local time. This time represents the target local time.
- For the response network, there are no conflicts, and there is no need for arbitration. Therefore, there is no thread (and no local time) and the response network is implemented by simple function calls.

This is illustrated in Figure 3 for a network with 2 initiators and three targets:

Ø

## F.2) Arbitration Policy

As described above, there is one **cmd\_arbitration** thread associated to each VCI target. This thread is in charge of selecting one timed request between all possible requesters, and to forward it to the target. According to the PDES

principles, the arbitration thread must select the request with the smallest timestamp. The arbitration process must take into account the actual state of the VCI initiators: For example a DMA coprocessor that has not yet been activated will not send request and should not participate in the arbitration process. As a general rule, each VCI initiator must define an **active** boolean flag, defining if it should participate to the arbitration. This **active** flag is always set to true for general purpose processors. Any arbitration thread receiving a timed request is resumed. It must obtain an up to date timing & activity information for all its input channels before making any decision. To do that, the **m\_local\_time** and **m\_activity\_status** variables of all VCI initiators are considered as public variables, that can be accessed (read only) by all arbitration threads. The arbitration policy is the following: The arbitration thread scans all its input channels, and selects the smallest time between the active initiators. If there is a request, this request is forwarded to the target, and the arbitration thread local time is updated. If there is no request from this initiator, the thread is descheduled and will be resumed when it receives a new request.

For efficiency reasons, in this implementation, each arbitration thread constructs - during elaboration of the simulation - two local array of pointers (indexed by the input channel index) to access the **m\_local\_time** and **m\_activity\_status** variables of all VCI initiators. To get this information, each arbitration thread uses the **nb\_transport\_bw()** function on all its VCI target ports, with a dedicated value for the phase called **soclib::tlmt::TLMT\_INFO**. The payload argument refers to the same **tlmt\_vci\_payload** object as the two other phase values (**soclib::tlmt::TLMT\_CMD** and **soclib::tlmt::TLMT\_RSP**).

```
for (size_t i=0;i<m_nbinit;i++) {
    phase = soclib::tlmt::TLMT_INFO;
    m_RspArbCmdRout[i]->p_vci->nb_transport_bw(payload, phase, rspTime);
    m_array[i].ActivityStatus = payload.get_activity_ptr();
    m_array[i].LocalTime = payload.get_local_time_ptr();
}
```

As the net-list of the simulated platform mus be explicitly defined before constructing the LocalTime and ActivityStatus arrays, the vgmn hardware component provides an utility function **fill\_time\_activity\_arrays()** that must be called in the SystemC top-cell, before starting the simulation.

F.2) Arbitration Policy